To quote a previous message.

Click on the reply button at the bottom of the message you want to reply to.

On the next screen, click on the three dots toward the top of the window.

On the next screen, click on the oversize quote icon.

See below.

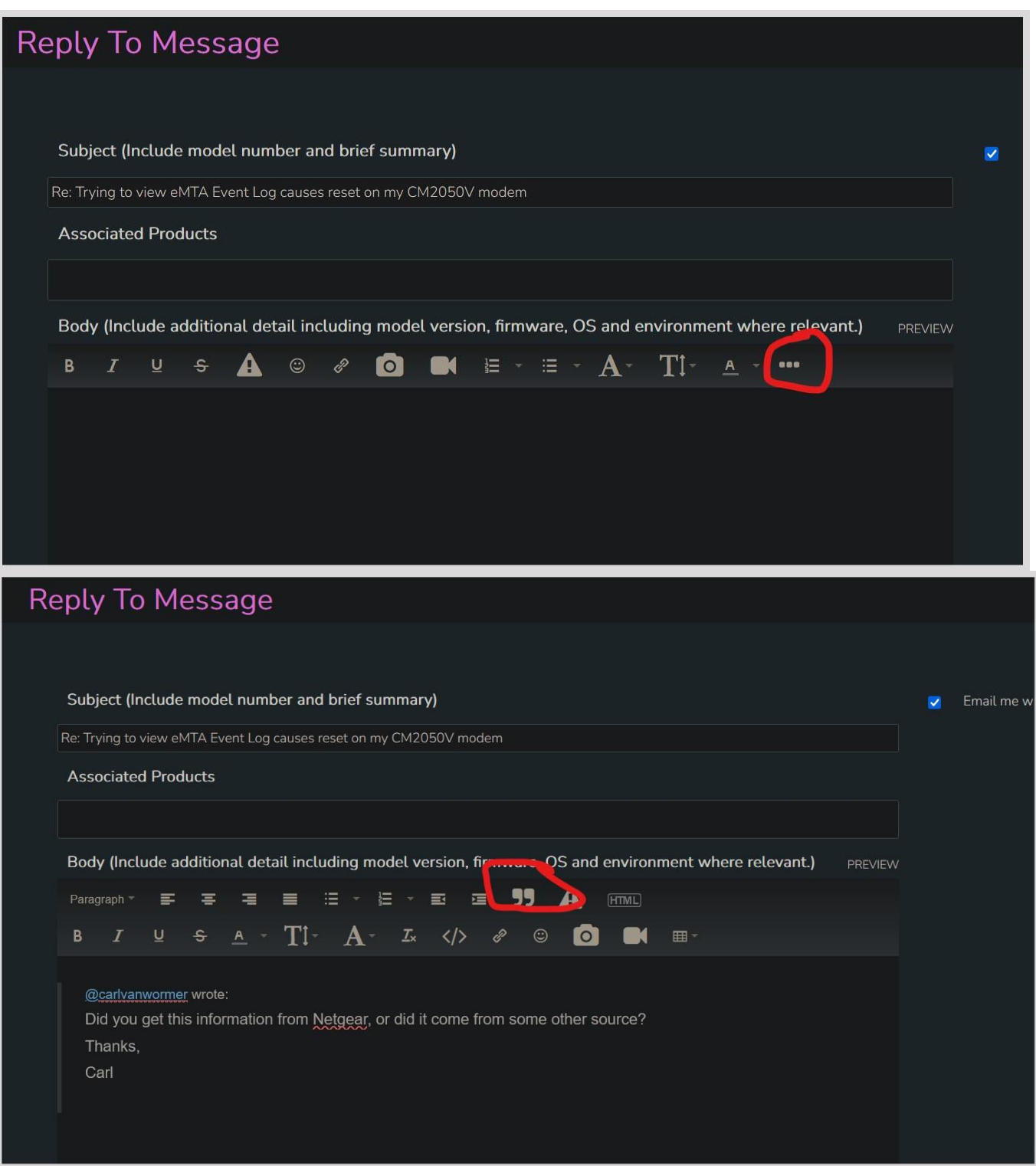